18 April 2024

Once again, pull some previous things from the Crypto.mw file.

**> with(StringTools):**

## **Alphabet Setup**

Let's define some default Alphabet by selecting all printable characters from the ASCII sequence. Probably you will change this depending on various things.

```
> 
#Alphabet := Select(IsPrintable, convert([seq(i,i=1..127)], 
 bytes)):
 Alphabet:= cat(Select(IsAlpha, convert([seq(i,i=1..127)], 
 bytes)),
 #Alphabet:= Select(IsUpper, convert([seq(i,i=1..127)], bytes)):
 #Alphabet:= Select(IsAlphaNumeric, convert([seq(i,i=1..127)], 
 bytes)):
 printf("Our %d-character Alphabet is \n%s\n",length(Alphabet),
 Alphabet);
```

```
Our 54-character Alphabet is 
ABCDEFGHIJKLMNOPQRSTUVWXYZabcdefghijklmnopqrstuvwxyz .
```
# **StringToList, ListToString**

String To List converts a string into a list of numbers representing the position of each character in the Alphabet.

List To String converts such a list back into a text string.

Note that this differ slightly from what we did in class, in that Alphabet [n] is represented by n-1. This will be more convenient when doing arithmetic.

```
> 
StringToList:=proc(str::string)
> 
ListToString:=proc(numlist::list(nonnegint))
    global Alphabet;
    return(map( s->SearchText(s,Alphabet)-1, Explode(str)));
 end:
    global Alphabet;
    return(Implode(map(k->Alphabet[k+1],numlist)) );
 end:
```
## **Vignère cipher**

```
To encrypt, use as Vignere("plaintext", "secret key");
To decrypt, use as Vignere("crypttext", "secret key", decrypt); or 
Vignere(crypttext, "decrypt key")
```
Adjusted from the earlier in-class to add the  $d \cdot c \cdot y$  p t keyword. (and rewritten using a seq instead of a for loop)

```
> 
Vignere:= proc(msg::string, key::string, {decrypt::truefalse 
 :=false})
    local numlist, alen, klen, i, shifted, shifts;
```
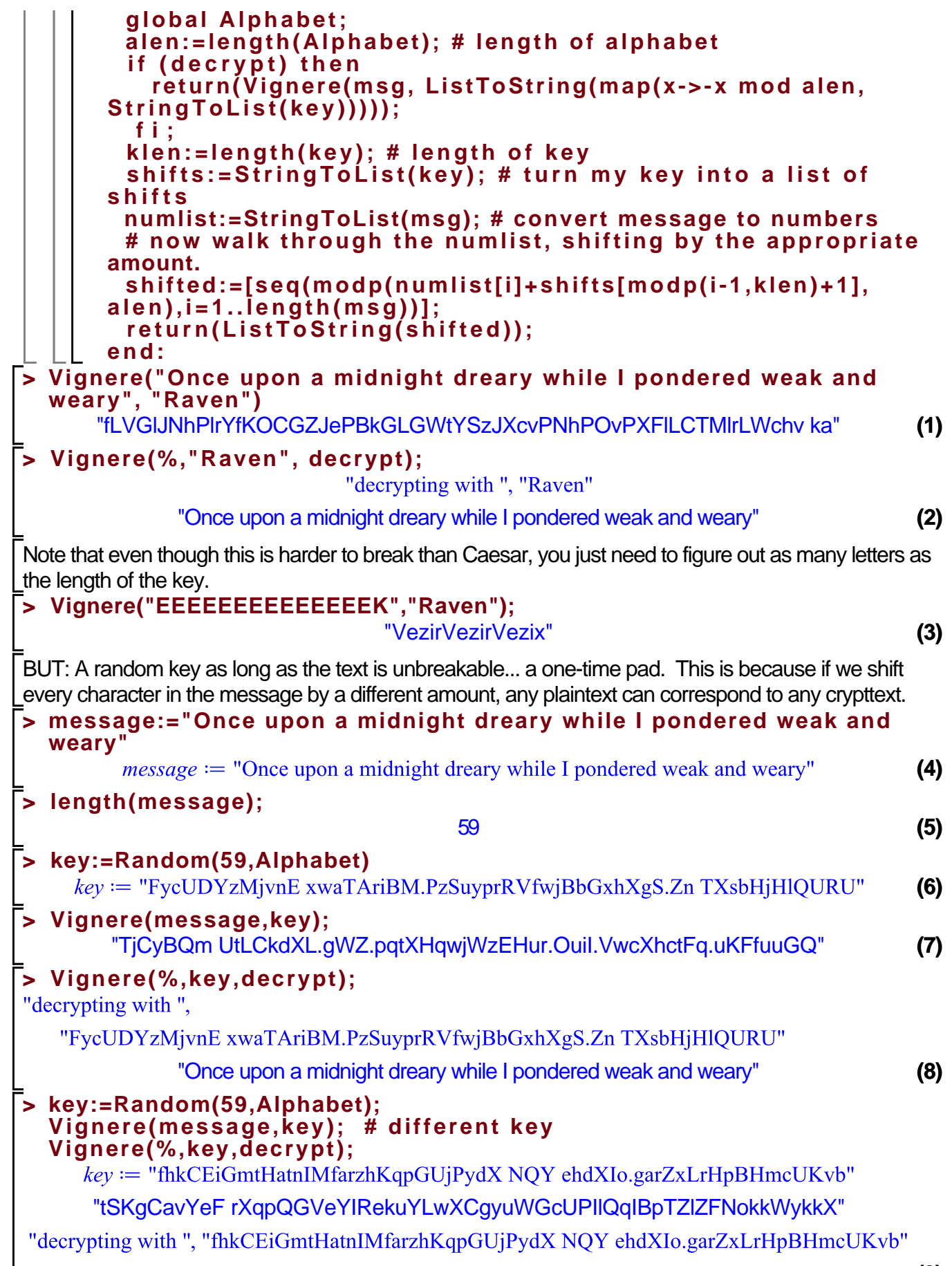

```
"Once upon a midnight dreary while I pondered weak and weary"
                                                                            (9)
> 
newkey:=Random(59,Alphabet)
   newkey := "ghagLSIeTrjDPeQzUioMEZnnPgT.ZgrkhRmcItFGkLmPgBmcLnAULm ei.b"
                                                                            (10)
The "Random" function is a pseudo-random process ... we can initialize it with our choice of "seed" to 
get the same random sequence again. 
> 
Randomize(20240418);
                                  20240418
                                                                           (11)
> 
key:=Random(59,Alphabet);
  newkey:=Random(59,Alphabet);
  newer:=Random(59,Alphabet);
  key := "fQYyQgvwCmcNATASZSZwGzRyDYnpshCrnYPTkbiBWiAdynl sNG. hmFRbPX"newkey := "O.lWsfbxlldDCbgeMyqjUFJaBVLMPXgEWmXfcXGFJuEEiNhFVPBADxDxDVN"
  newer := "iIFYeEgwOO.YoOcKIQEzHDkHNUsoXL.MAvtyzkBWYx gaVuSv.jpH eVeFl"
                                                                           (12)
Reset the seed, we start the same sequence
> 
Randomize(20240418); # reset the seed to choose the specific 
  random sequence
  key:=Random(59,Alphabet);
  newkey:=Random(59,Alphabet);
  newer:=Random(59,Alphabet);
                                  20240418
  key := "fOYyOgvwCmcNATASZSZwGzRyDYnpshCrnYPTkbiBWiAdynlsNG. hmFRbPX"newkey := "O.IWsfbxlldDCbgeMyqjUFJaBVLMPXgEWmXfcXGFJuEEiNhFVPBADxDxDVN"
  newer := "iIFYeEgwoO.YoOcKIQEzHDKHNUsoXL.MAvtyzkBWYx gaVuSv.jpH eVefI"(13)
Let's write a fake one-time pad. 
When I did this in class, I didn't realize that randomize insists on having an 8-digit or longer seed.
So it failed sometimes.
> 
FakePad:=proc(message::string,seed::posint, {decrypt::truefalse 
  :=false})
    global Alphabet;
    local cryptkey, randseed:=seed;
    if (randseed<87654321) then randseed:=seed+87654321; fi; # 
  hack to get a big seed
    randomize(randseed); # where to start in the "one-time pad"
    cryptkey:=Random(length(message),Alphabet);
     print(cryptkey);
     if (decrypt) then
       return(Vignere(message,cryptkey,:-decrypt=true));
     fi;
    return(Vignere(message,cryptkey));
  end:
> 
cryptext:=FakePad("I think this worked.",314159);
  Alphabet;
                          "KaFqrbXuWVo.jmyiqmsN"
                    cryptext := "SYyVXMFsNAUrhgkXYOTM""ABCDEFGHIJKLMNOPQRSTUVWXYZabcdefghijklmnopqrstuvwxyz ."(14)
```
#### **> FakePad(cryptext,314159,decrypt);**

"KaFqrbXuWVo.jmyiqmsN"

"I think this worked."

Discussion of affine cipher

.

-<br>want to be able to invert our encryption, so need factor to be relatively prime to base=length of Alphabet.

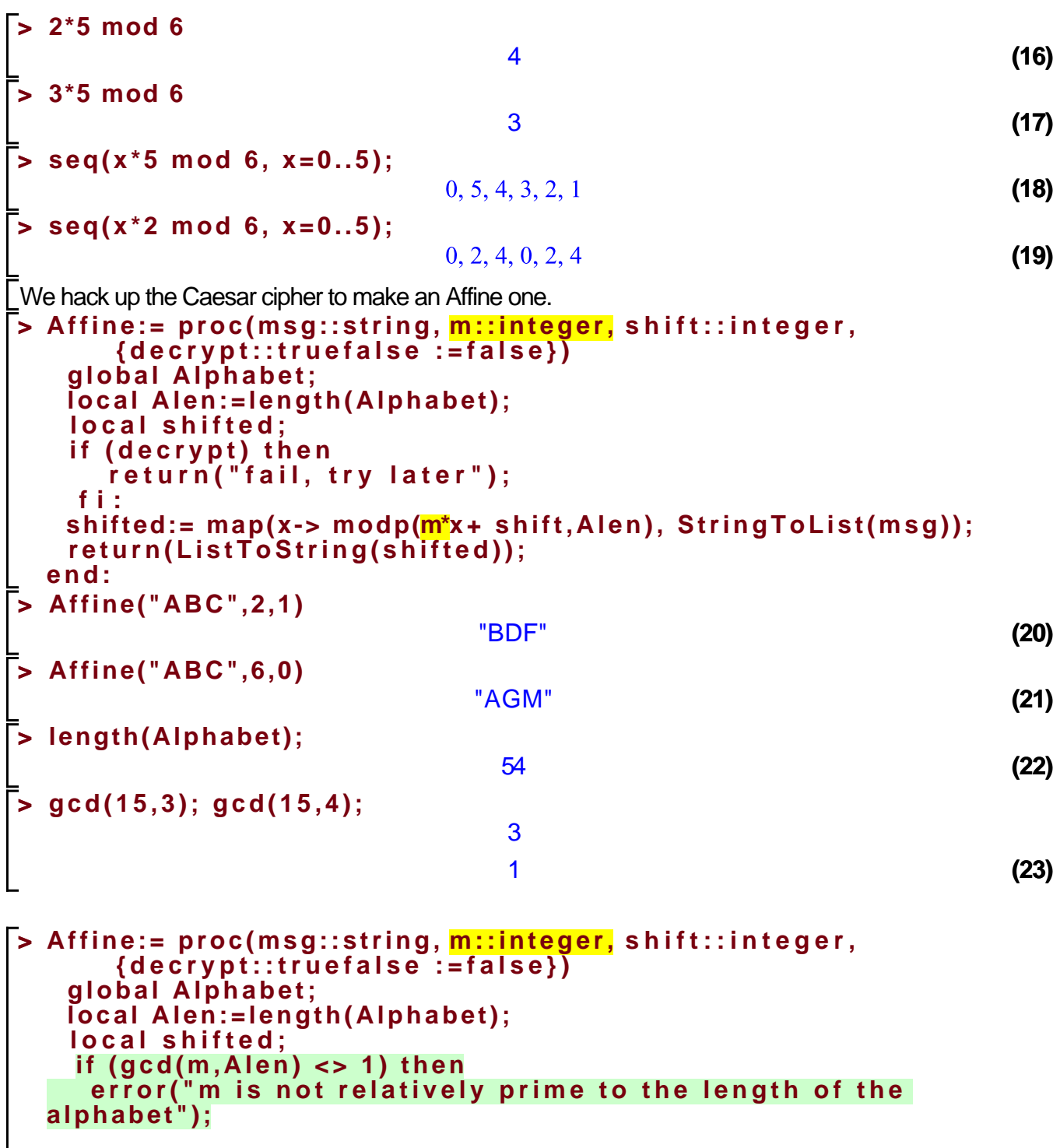

#### **(15)**

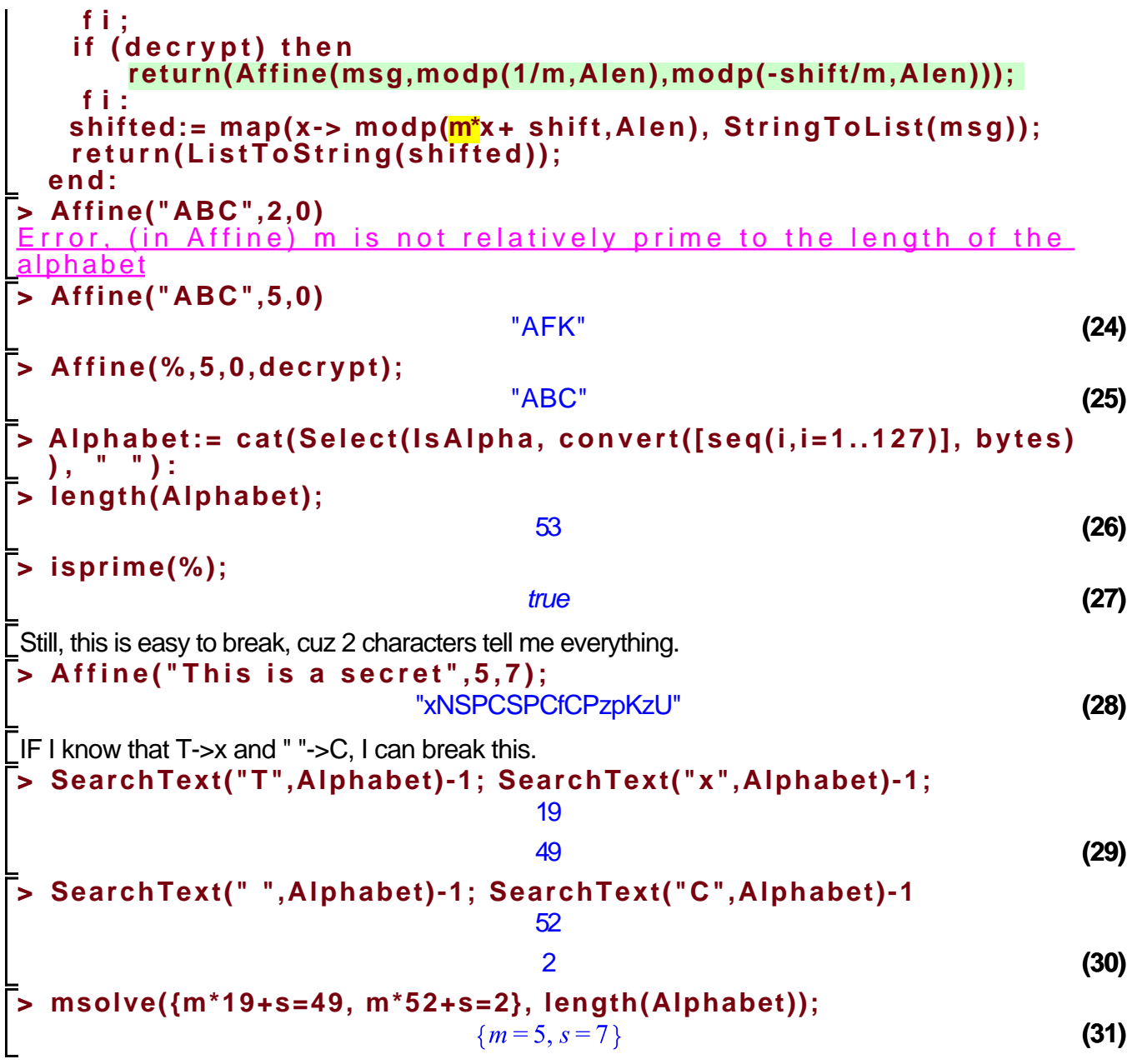